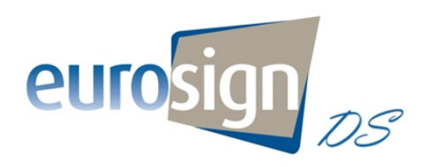

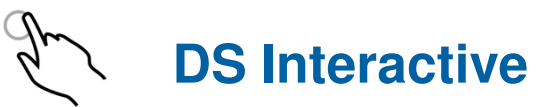

**EurosignDS** is a digital signage solution designed for the everyday user. EurosignDS Interactive (DSi) is an enhanced solution allowing the user to leverage touch screen technology and provide an interactive experience to the audience. It requires no special knowledge and the user can quickly create, schedule and play professional interactive content. DS Interactive can be provided as part of a turn key solution or for use with any third party touch screen.

**DS Interactive** is supported on the Eurosign P2 Player allowing connection to any third party touch screen. DS interactive is also available on integrated stand-alone touch screen totems.

**EurosignDS Interactive Composer** is an intuitive project environment with easy-to-use content modules. DS Interactive Composer can be pre installed on a DS Player affording a stand alone signage solution. A networked solution is deployed by installing DS Network Composer (with Interactive option) on a client PC. DS Network Composer automatically finds connected DS players, completing the network setup.

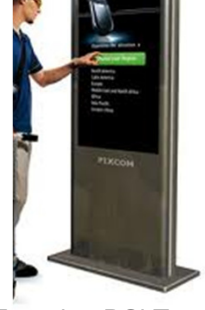

Eurosign DSi Totem

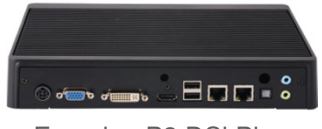

Eurosign P3 DSi Player

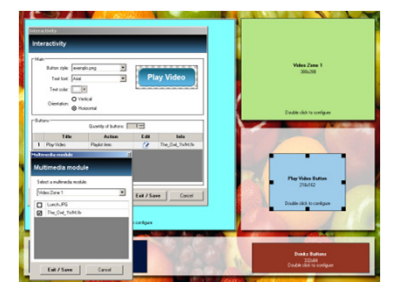

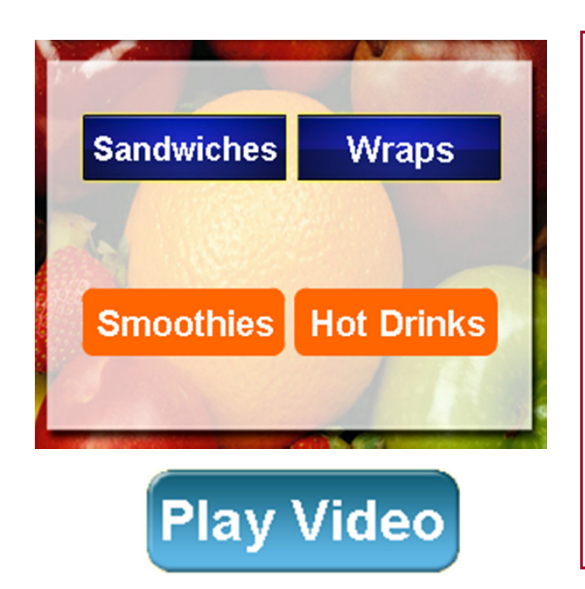

- **No special programming skills required**
- **Short learning curve fast results**
- **Make your own info kiosk or waypoint**
- **Wide range of buttons and keys**
- **Easy to create layers of menu's**
- **Easy to maintain and update**
- **Use any multimedia content**
- **Preview and test projects**
- **Allow users to browse web pages**
- **Automatic return to default signage**
- **Packaged with Eurosign Player Appliance**
- **Stand alone or network versions**

## **Ask for a free Composer Download and see just how easy it is to use !**

**Email : info@eurosign.tv Web : www.eurosign.tv**

## **EurosignDS Composer Interactive Module**

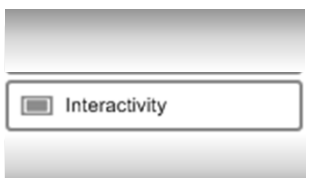

Eurosign DS Composer (Touch Option) features a new interactivity module allowing the user to create interactive content which is activated by touch screen.

The **Interactivity Module** allows individual files or complete projects to be assigned to interactive buttons. Configurable buttons or groups of buttons can be placed and sized anywhere on the screen canvas.

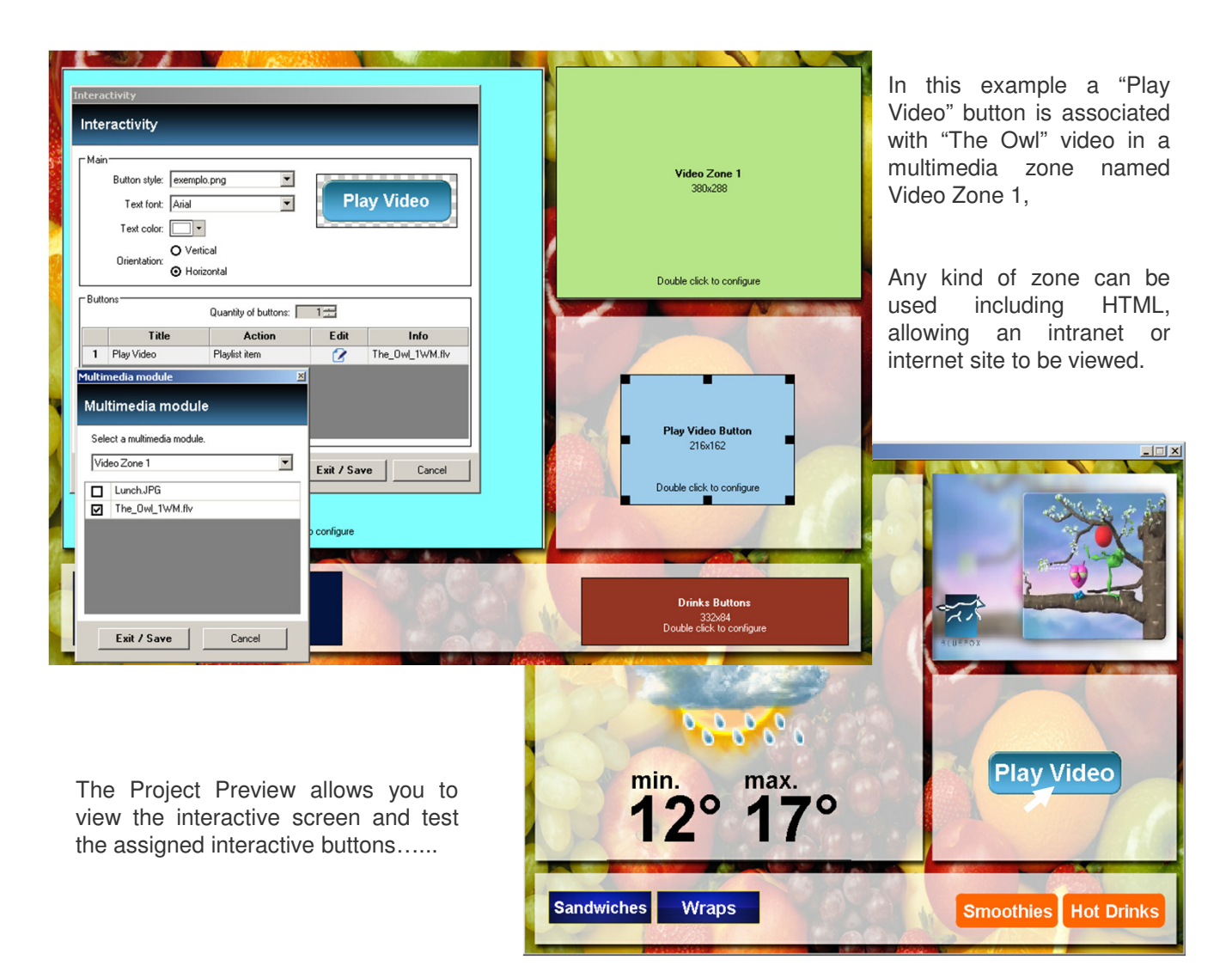

**You can have as many interactivity zones as you need, each with one or more buttons. Use interactivity to change screen content or switch between screen projects. There is also a time-out feature allowing the system to return to a "Home Page" when touch screen content is not being used. This provides an ideal combination of Digital Signage and Kiosk functions.**

*Your EurosignDS representative is:*